## Lab<sub>1</sub>

Problem 1

```
x \leq -\text{seq}(-2, 2, 0.1)### My comment here, (It can be a note to yourself, or note to me)
y \leftarrow \text{sign}(x) * \text{abs}(x) \land (1/3) / (\log(x+3)-2)plot(x,y,type='l', xlab='x things [units]', ylab='y things [units]')
```
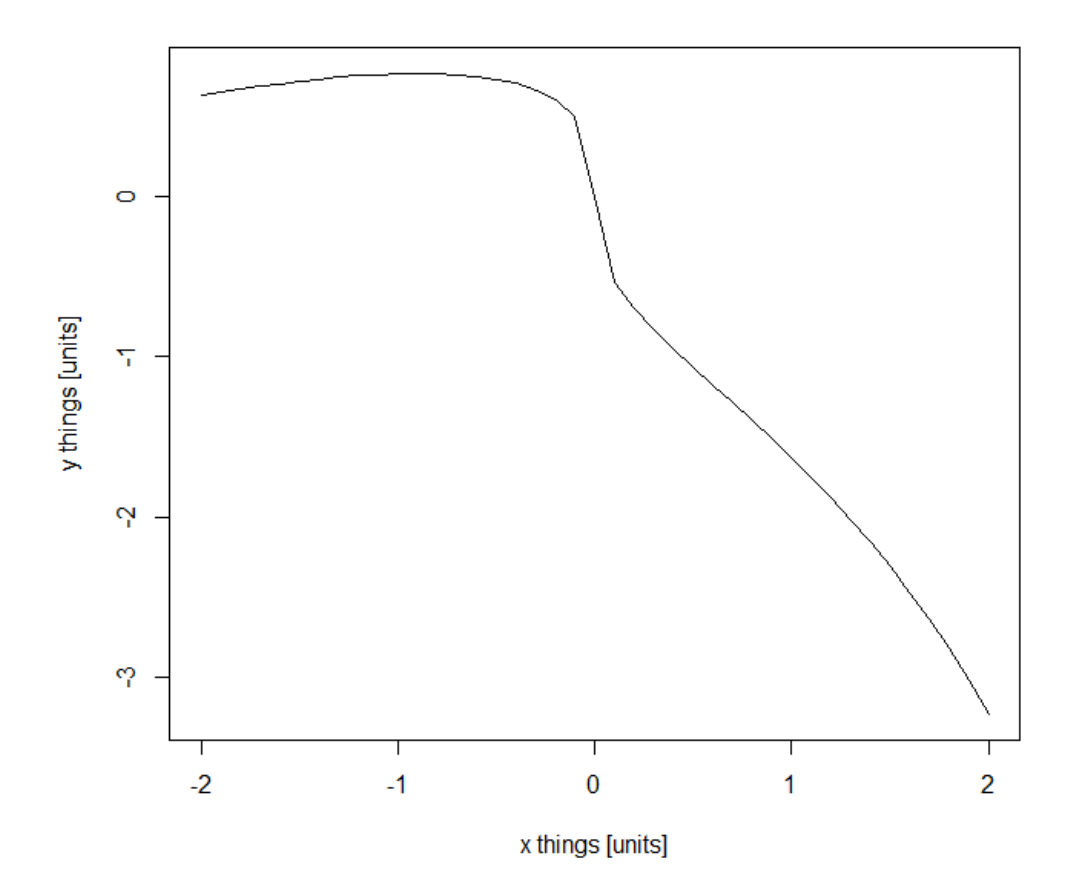

```
Name	:	_________ Date	:	_________
```
## Problem 2

(a) The original code is,

```
# real program start here, start reading below!
num <- round(runif(1) * 100, digits = 0) # choose a number between 0 and 1
00, rounding to 0 decimals
guess <-1 # initialies the guess variable
cat("Guess a number between 0 and 100.\n")
```
I changed the 100 to 50, (highlight the important changes in any peaceful color, in this case green)

```
# real program start here, start reading below!
num <- round(runif(1) * 50, digits = 0) # choose a number between 0 and 10
0, rounding to 0 decimals
guess <-1 # initialies the guess variable
cat("Guess a number between 0 and 50.\n")
```
(For demonstration purposes, add the screen print information.)

After running the code, the screen prints:

```
Guess a number between 0 and 50.
Enter an integer:
```
Name : \_\_\_\_\_\_\_\_\_ Date : \_\_\_\_\_\_\_\_\_

(b) To add personalized message for inputs greater than 100, change the code to:

After running the code, the screen prints:

```
\sum_{i=1}^{n} is an angry mc\in C cat( c\in C is right.) The interactions, c\in CEnter an integer:
else if (guess of guess \mathcal{C} guess \mathcal{C}\mathcal{L}^{\mathcal{L}}(\mathcal{L}^{\mathcal{L}}) bigger \mathcal{L}^{\mathcal{L}}(\mathcal{L}^{\mathcal{L}}) bigger \mathcal{L}^{\mathcal{L}}(\mathcal{L}^{\mathcal{L}}) }
   else if(guess > num)
  \mathcal{L} cat("It's smaller!\n")
    }
   else if(guess > 100)
    {
       cat("This is an angry message!\n")
    }
}
 Guess a number between 0 and 50.
 Enter an integer: 110
 This is an angry message!
```